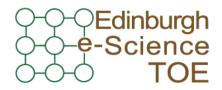

Training Outreach and Education http://www.nesc.ac.uk/training

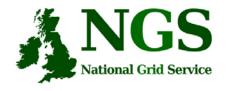

http://www.ngs.ac.uk

# NGS in the future: emerging middleware

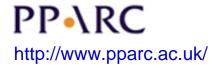

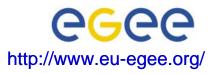

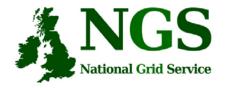

# **Policy for re-use**

- This presentation can be re-used for academic purposes.
- However if you do so then please let <u>training-support@nesc.ac.uk</u> know. We need to gather statistics of re-use: no. of events, number of people trained. Thank you!!

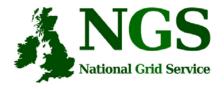

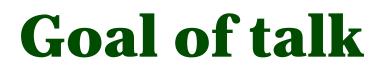

- The NGS is running a production service
- Different middleware may be deployed in the future.
- The talk seeks to outline some of the possibilities and contexts for that future

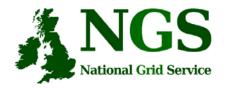

# **Overview of talk**

- Background
- Near future developments
  - Resource broker
  - VOMS
- OMII-UK
- Future developments
  - OMII-Europe
  - Nextgrid

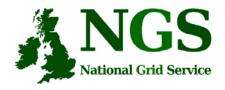

### NGS middleware evolution

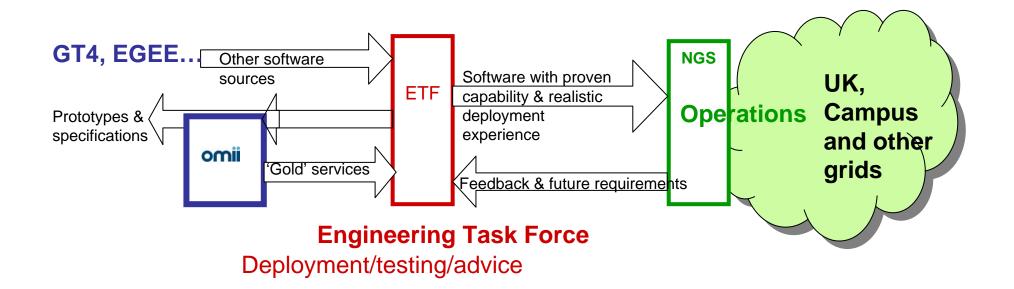

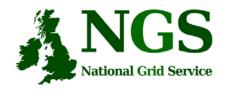

### Future of UK grid infrastructures

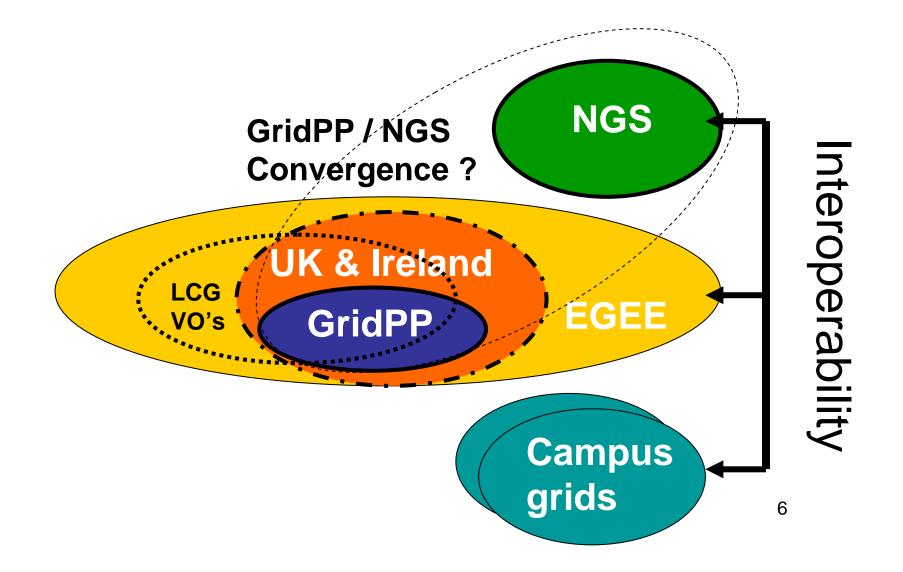

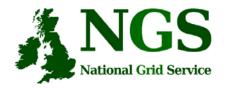

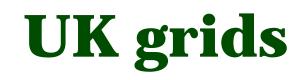

- NGS: the principal grid for UK e-research
- GridPP:
  - the UK part of the UK& Ireland federation in EGEE
  - Established over last 5 years as UK part of international Large Hadron Collider Compute Grid, itself now in EGEE
  - Also has other virtual organisations seeking to add more!
- NGS and GridPP: possible convergence
  - Operationally & managerially NGS and GridPP are close & cooperative
  - BUT NGS not yet deploying EGEE middleware
- Campus grids -e.g. OxGrid,....,....
  - Resource utilisation; service provisioning; platform for university-wide collaboration
  - NGS "backbone" for extending collaborations to be UK wide
- Also an intermediate scale Regional grids
  - NWGrid, White Rose Grid....

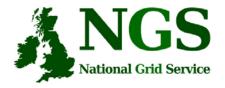

# **NGS Middleware**

- Middleware recently deployed
  - INCA monitoring: <u>http://inca.grid-support.ac.uk/</u>
  - Windows access gsissh
- Being deployed
  - VOMS
- Under assessment / observation
  - middleware from EGEE resource broker
  - OMII-UK middleware
  - GT4
- Under development
  - Shibboleth integration AuthN, AuthZ for UK
  - Portal

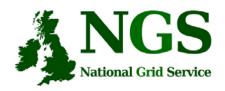

# EGEE Resource broker

- (This is NOT the SRB!!!)
- Current NGS middleware comprises toolkits inviting development of higher level services
- On the current NGS we have
  - GRAM to submit jobs
  - Information service resources available, state of queues...
- The RB will take the work out of deciding where to run a job
  - Submit job to the grid, not a specified "compute element"
- Challenge delaying RB deployment:
  - RB is tightly coupled to rest of EGEE middleware

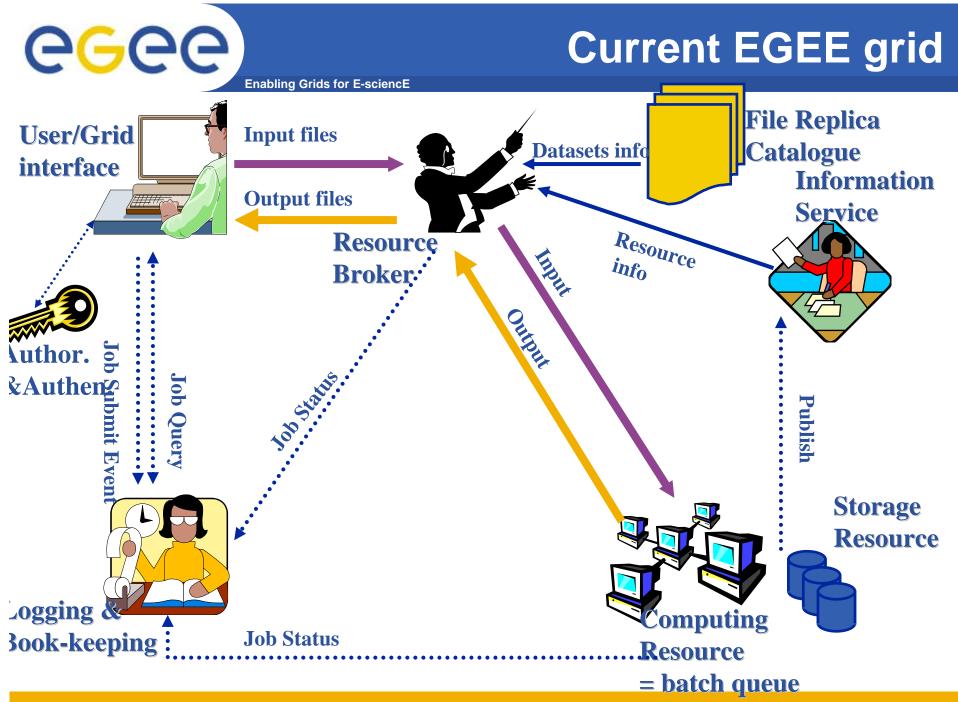

INFSO-RI-508833

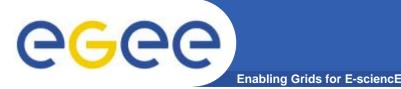

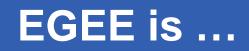

- EU-funded project that has established the largest multi-VO production grid in the world!
- What's happening now?
   <u>http://gridportal.hep.ph.ic.ac.uk/rtm/</u>

 What resources are connected? <u>http://goc.grid-support.ac.uk/gridsite/monitoring/</u>

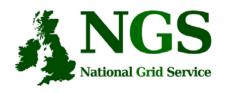

# EGEE Resource broker

- Job Description Language file: describes resources needed by a job
- Commands analogous to Globus commands:
  - glite-job-submit <jdl filename>
  - glite-job-status <job-id>
  - glite-job-get-output <job-id>

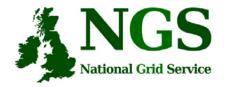

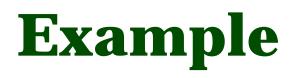

- glite-job-submit myjob.jdl
  - myjob.jdl:

```
JobType = "Normal";
```

```
Executable = "$(CMS)/exe/sum.exe";
```

```
OutputSandbox = {"sim.err", "test.out", "sim.log"};
```

```
Requirements = other. GlueHostOperatingSystemName == "linux" && other.GlueCEPolicyMaxCPUTime > 10000;
```

```
Rank = other.GlueCEStateFreeCPUs;
```

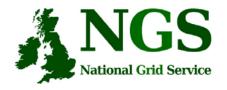

# More about the RB

To try using EGEE middleware:

- GILDA is a dissemination grid running the EGEE middleware
  - Go to the demo site: <u>https://grid-demo.ct.infn.it/</u>
  - And / or
  - Obtain an account and certificate for GILDA <u>https://gilda.ct.infn.it/CA/</u>

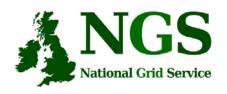

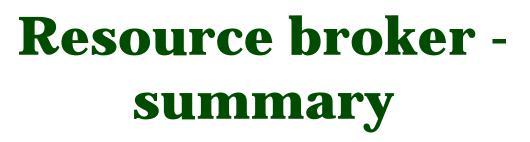

- The resource broker receives a job description in JDL
- It chooses a batch queue for job submission, using the information services
- Its an example of the higher services that can be deployed for the NGS, built upon the current toolkits

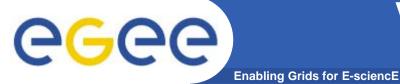

#### VOMS: Virtual Organization Membership Service

#### **Before VOMS**

- User is authorised as a member of a single VO
- All VO members have same rights
- Gridmapfiles are updated by VO management software: map the user's DN to a local account
- grid-proxy-init

#### VOMS

- User can be in multiple VOs

   Aggregate rights
- VO can have groups
  - Different rights for each
    - Different groups of experimentalists
  - Nested groups
- VO has roles
  - Assigned to specific purposes
    - E,g. system admin
    - When assume this role
- Proxy certificate carries the additional attributes
- voms-proxy-init

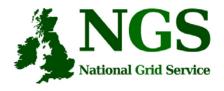

# EGEE- NGS interoperability

- EGEE Creating international grid infrastructure
- Important to NGS to interoperate with EGEE collaborations cross national boundaries!
- 3 potential levels of interoperability
  - Application (P-GRADE for example)
  - Grids jobs submitted to one grid potentially run on another
  - Service services from one stack deployable on another
- 1 level is possible today application level

#### EGEE-II

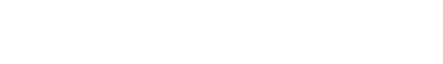

- Natural continuation of EGEE
  - Expanded consortium

**eGee** 

- Emphasis on providing an infrastructure

Enabling Grids for E-sciencE

- → increased support for applications
- → interoperate with other infrastructures
- > more involvement from Industry
- SA: service activities
  - establishing operations
- NA: network activities
  - supporting VOs
- JRA: "joint research activities"
  - e.g. hardening middleware

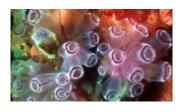

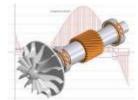

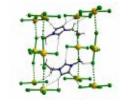

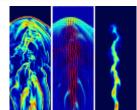

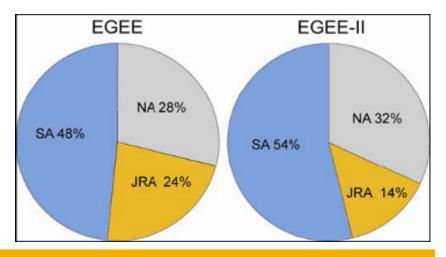

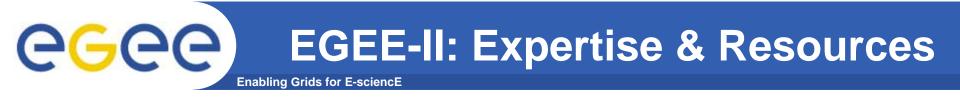

- More than 90 partners
- 32 countries
- 12 federations
- Major and national Grid projects in Europe, USA, Asia

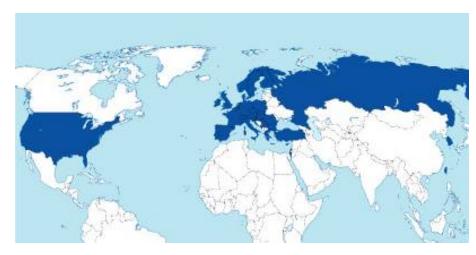

- + 27 countries through related projects:
  - BalticGrid
  - SEE-GRID
  - EUMedGrid
  - EUChinaGrid
  - EELA

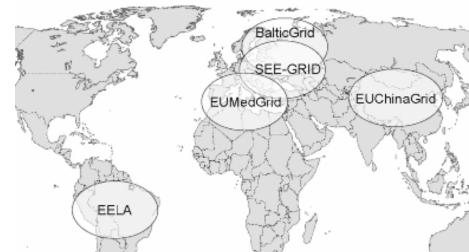

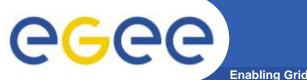

#### **Related Projects**

Enabling Grids for E-sciencE

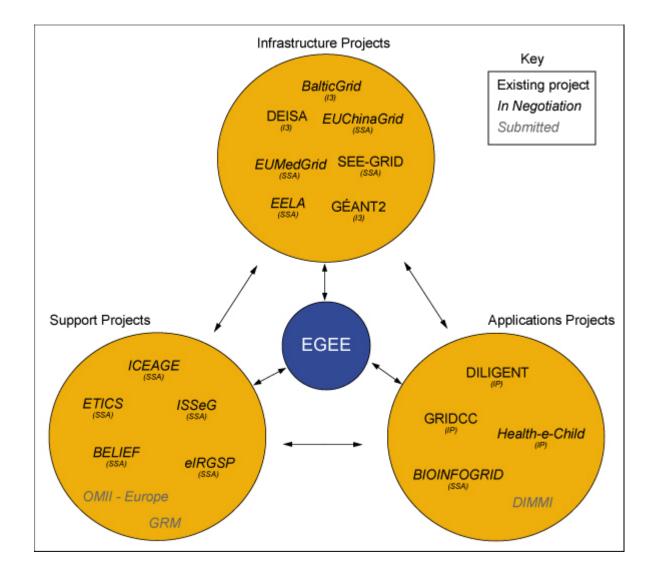

#### Related projects: infrastructure, education, application

| Name           | Description                                                                              |
|----------------|------------------------------------------------------------------------------------------|
| BalticGrid     | EGEE extension to Estonia, Latvia, Lithuania                                             |
| EELA           | EGEE extension to Brazil, Chile, Cuba, Mexico, Argentina                                 |
| EUChinaGRID    | EGEE extension to China                                                                  |
| EUMedGRID      | EGEE extension to Malta, Algeria, Morocco, Egypt, Syria, Tunisia,<br>Turkey              |
| OMII-Europe    | interoperable, tested, certified middleware                                              |
| ISSeG          | Site security                                                                            |
| eIRGSP         | Policies                                                                                 |
| ETICS          | Repository, Testing                                                                      |
| BELIEF         | Digital Library of Grid documentation, organisation of workshops, conferences            |
| BIOINFOGRID    | Biomedical                                                                               |
| Health-e-Child | Biomedical – Integration of heterogeneous biomedical information for improved healthcare |
| ICEAGE         | International Collaboration to Extend and Advance Grid Education                         |

eeee

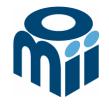

#### **OMII-UK: Open Middleware Infrastructure Institute**

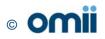

# **Building e-Research**

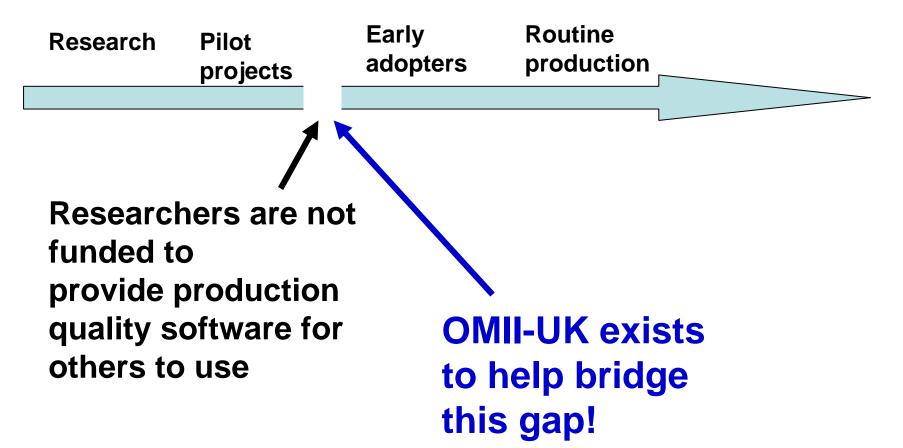

# **Open Middleware Infrastructure Institute**

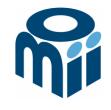

To be a leading provider of reliable interoperable and open-source Grid middleware components services and tools to support advanced Grid enabled solutions in academia and industry.

- Formed University of Southampton (2004)
  - Focus on an easy to install e-Infrastructure solution
  - Utilise existing software & standards
- Expanded with new partners in 2006
  - OGSA-DAI team at Edinburgh
  - <sup>my</sup>Grid team at Manchester

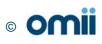

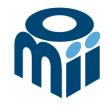

# Activity

- By providing a software repository of Grid components and tools from e-science projects
- By re-engineering software, hardening it and providing support for components sourced from the community
- By a managed programme to contract the development of "missing" software components necessary in grid middleware
- By providing an integrated grid middleware release of the sourced software components

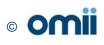

# **The Managed Programme:**

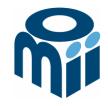

- Integrated with the OMII Distribution
  - OGSA-DAI (Data Access service)
  - GridSAM (Job Submission & Monitoring service)
  - Grimoires (Registry service based on UDDI)
  - GeodiseLab (Matlab & Jython environments)
  - FINS (Notification services using WS-Eventing)
- Delivering into the repository
  - BPEL (Workflow service)
  - MANGO (Managing workflows with BPEL)
  - FIRMS (Reliable messaging)

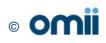

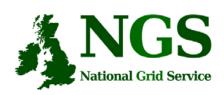

# OMII-UK and the NGS

Some elements of OMII-UK Users managed programme and MyGrid are at this "VO-specific" Composition level Workflows Potential for use of OMII-UK middleware to invoke NGS to Invocation provision services Appln Appln Service Service NGS provides resources that can be rovisionina invoked from WS-I and WS-RF services.

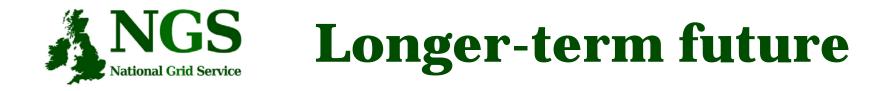

- Interoperability with OMII-Europe
- NextGrid

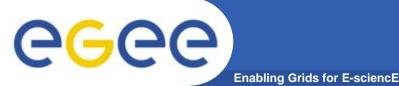

- EGEE is cooperating with many projects.... Including:
- OMII-Europe <a href="http://www.omii-europe.com/">http://www.omii-europe.com/</a>
  - Repository of grid services
  - Applications can be deployed and run on multiple grid environments through adherence to common services
    - Not required to develop different solutions for different grids
  - Infrastructure to test applications prior to deployment
- ETICS <u>www.eu-etics.org</u>
   E-infrastructure for Testing, Integration and Configuration of Software
  - Mission: Provide a generic service that other projects can use to efficiently and easily build and test their grid and distributed software.
    - Set up the foundations for a certification process to help increasing the quality and interoperability of such software

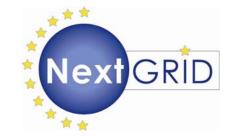

#### NextGRID: Next Generation Grids

Stephen Davey, NeSC, UK

#### **NextGRID** Project

- 11M€ EU FP6 project; 3 years starting September 2004.
- 22 partners, some industrial, some academic.
- Developing Architecture for Next Generation Grids.
- Research and exploration project: A 5-10 year lookout.

#### www.nextgrid.org

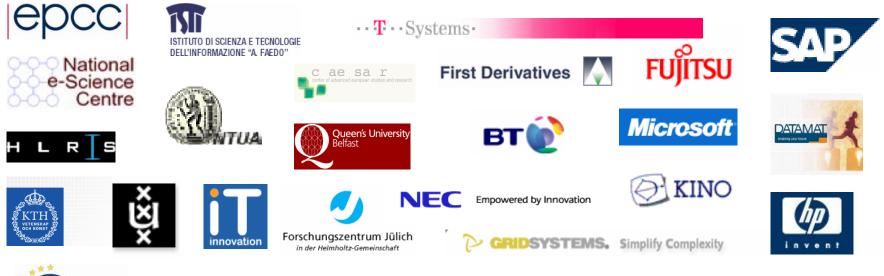

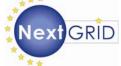

#### **NextGRID Project Vision**

- Business focus
  - □ Grids Applicable to Industry
  - □ Inter Enterprise Grids
- SLAs & QOS (not just best effort).
- Basis in Standards (for interoperability & stability).

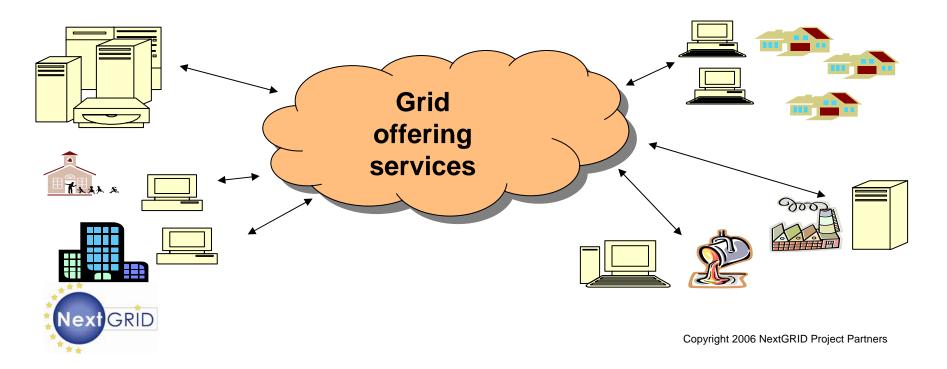

#### **SLAs in NextGRID**

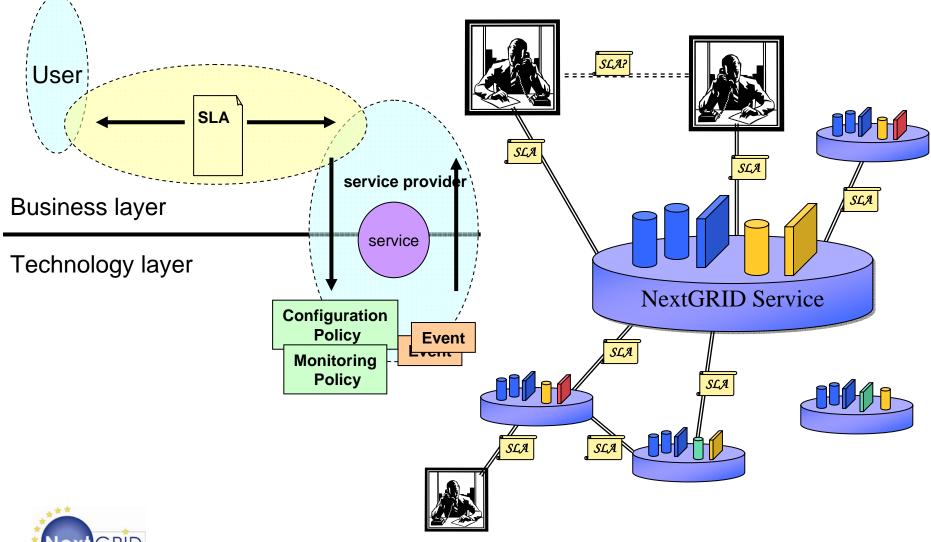

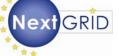

#### **NextGRID Architecture Interactions**

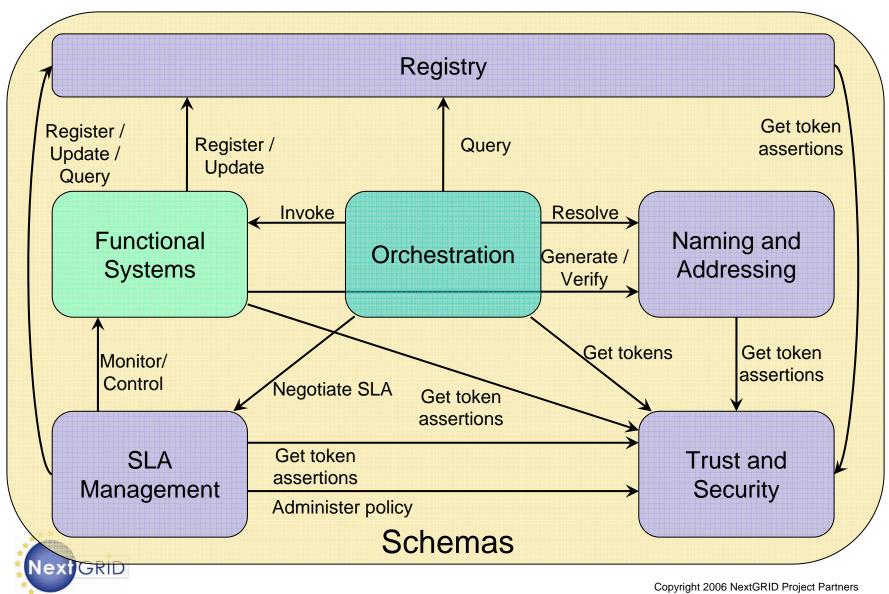

#### **NextGRID** Approach

# NextGRID Architecture is being realised in a series of specifications or profiles called <u>Generalised Specifications</u>:

- Management Systems
  - □ Basic Profile
  - Naming and Addressing
  - Registry
  - Trust and Security
  - SLA Management
- Functional Systems
  - □ Data Focused (Transfer, Storage, Processing, Access)
- Orchestrators
  - □ Workflow, Data Integration/Federation, Discovery
- Schemas
  - □ Message, Security, SLA, Service Description

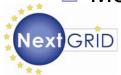

#### **Challenges & Experiments**

- Key focus areas:
  - □ Service Level Agreements
  - □ Workflows (across domains)
  - □ Security
  - Data
- Challenges are manifested in NextGRID reference applications from WP7:
  - □ Financial modelling (Implied Volatility, Derivatives Pricing)
  - Digital media production (On-demand video rendering)
- Key components being developed and evaluated.

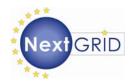

#### **NextGRID Architecture White Paper**

- Presents the NextGRID Vision and Technical Challenges, plus future work of the project
- Architectural Principles
  - Dynamics, Composition, Infrastructure
  - NextGRID Generalized Specifications and Profiles

http://www.nextgrid.org/download/publications/NextGRID\_Architecture\_White\_Paper.pdf

Contributors & Acknowledgments. Particular thanks to:

- Malcolm Atkinson (NeSC), David Snelling (Fujitsu), Bryce Mitchell (BT)
- NextGRID Architecture WP1 & many others

www.nextgrid.org

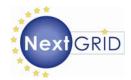

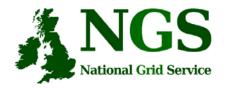

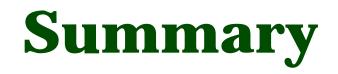

- Middleware recently deployed
  - INCA monitoring: <u>http://inca.grid-support.ac.uk/</u>
- Being deployed
  - VOMS
- Under assessment / observation
  - middleware from EGEE
  - OMII middleware
  - GT4
- Under development
  - Shibboleth integration
- Long-term
  - OMII-Europe
  - NextGrid